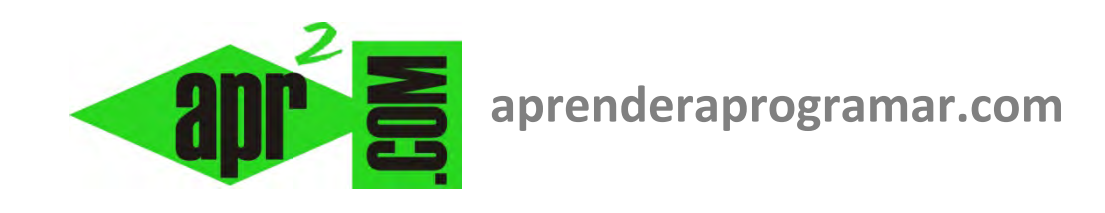

## **Parte III: Ejemplos de problemas de programación que se resuelven usando una tabla de decisión (CU00115A)**

**Sección: Cursos Categoría: Curso Bases de la programación Nivel I** 

**Fecha revisión: 2024** 

**Autor: Mario R. Rancel** 

**Resumen: Entrega nº14 del Curso Bases de la programación Nivel I**

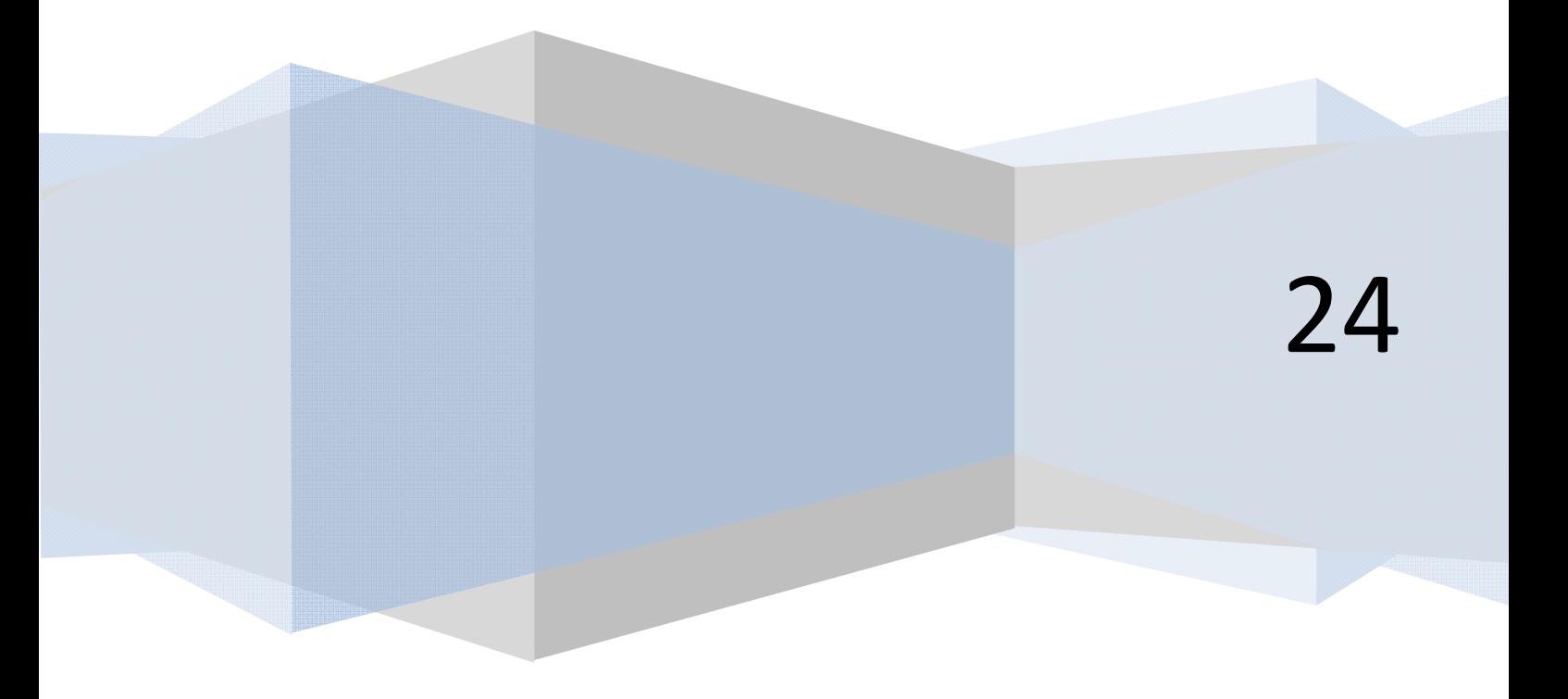

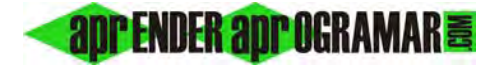

## **Ejemplo**

Construir la tabla de decisión para el siguiente problema.

Una asignatura universitaria se estructura en cuatro módulos: teoría, problemas, prácticas de laboratorio y prácticas de campo. Si se aprueban los cuatro módulos se obtiene la calificación como nota media. En otro caso se siguen estas premisas:

Los exámenes se hacen en el siguiente orden: teoría  $\to$  problemas  $\to$  prácticas de laboratorio  $\to$  prácticas de campo.

- •El alumno que no haya aprobado la teoría no se puede presentar a problemas ni a prácticas de laboratorio.
- •Si un alumno aprueba teoría se le guardará la nota durante ese curso y el siguiente.
- •Si un alumno suspende un solo módulo se le citará en despacho antes de evaluarlo.

## **Solución**

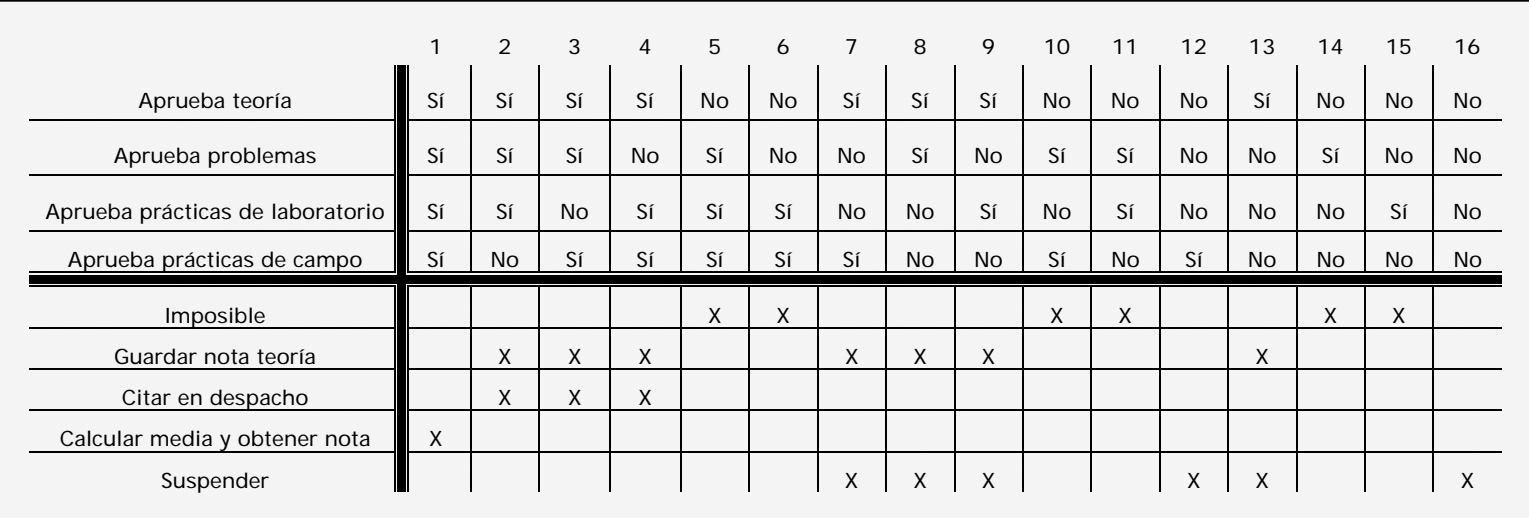

Nota: no haber aprobado teoría imposibilita tener otras calificaciones por lo que se pueden eliminar las columnas 5, 6, 10, 11 y 14, 15 así como la línea "imposible". Parte III: Ejemplos de problemas que se resuelve usando una tabla de decisión

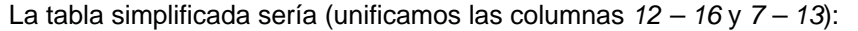

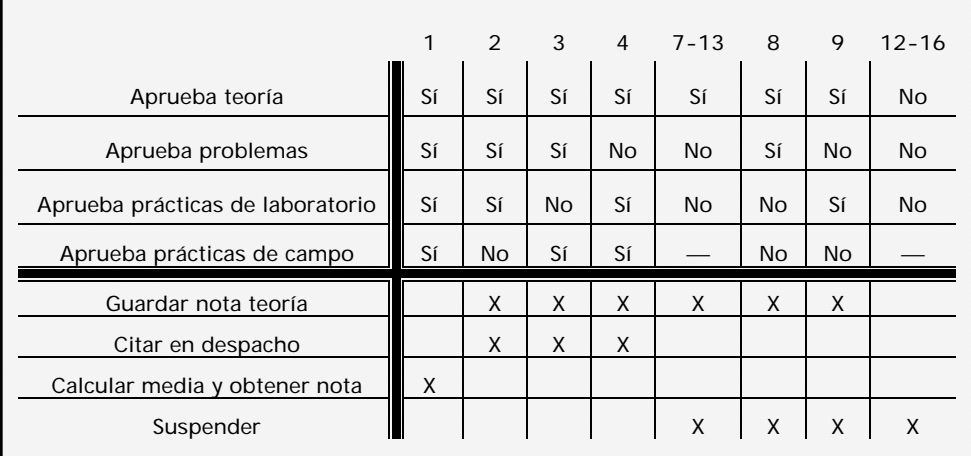

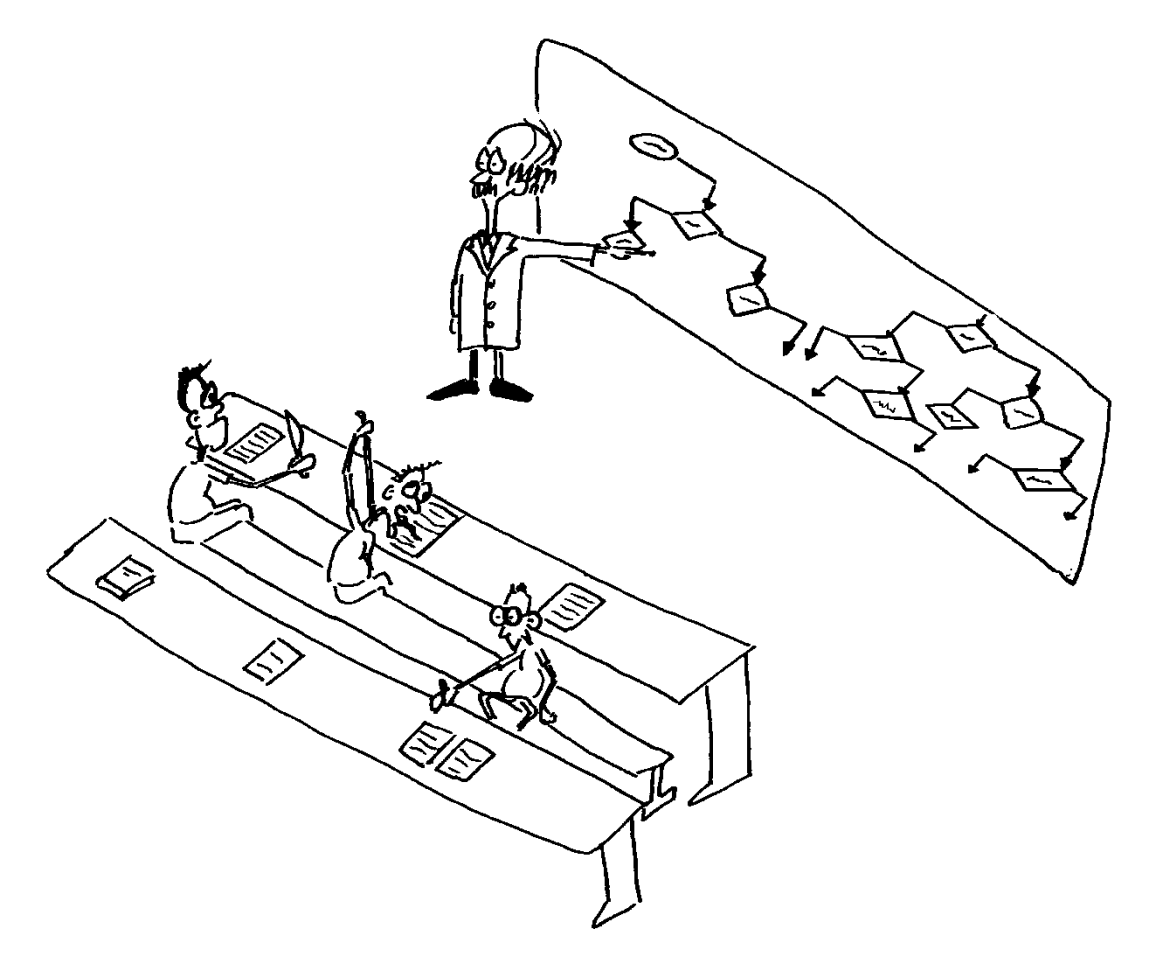

**Ilustración:** Los problemas con múltiples bifurcaciones requieren de una estrategia de resolución adecuada.

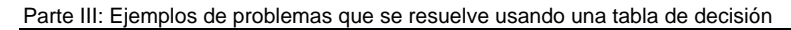

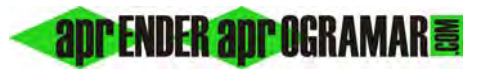

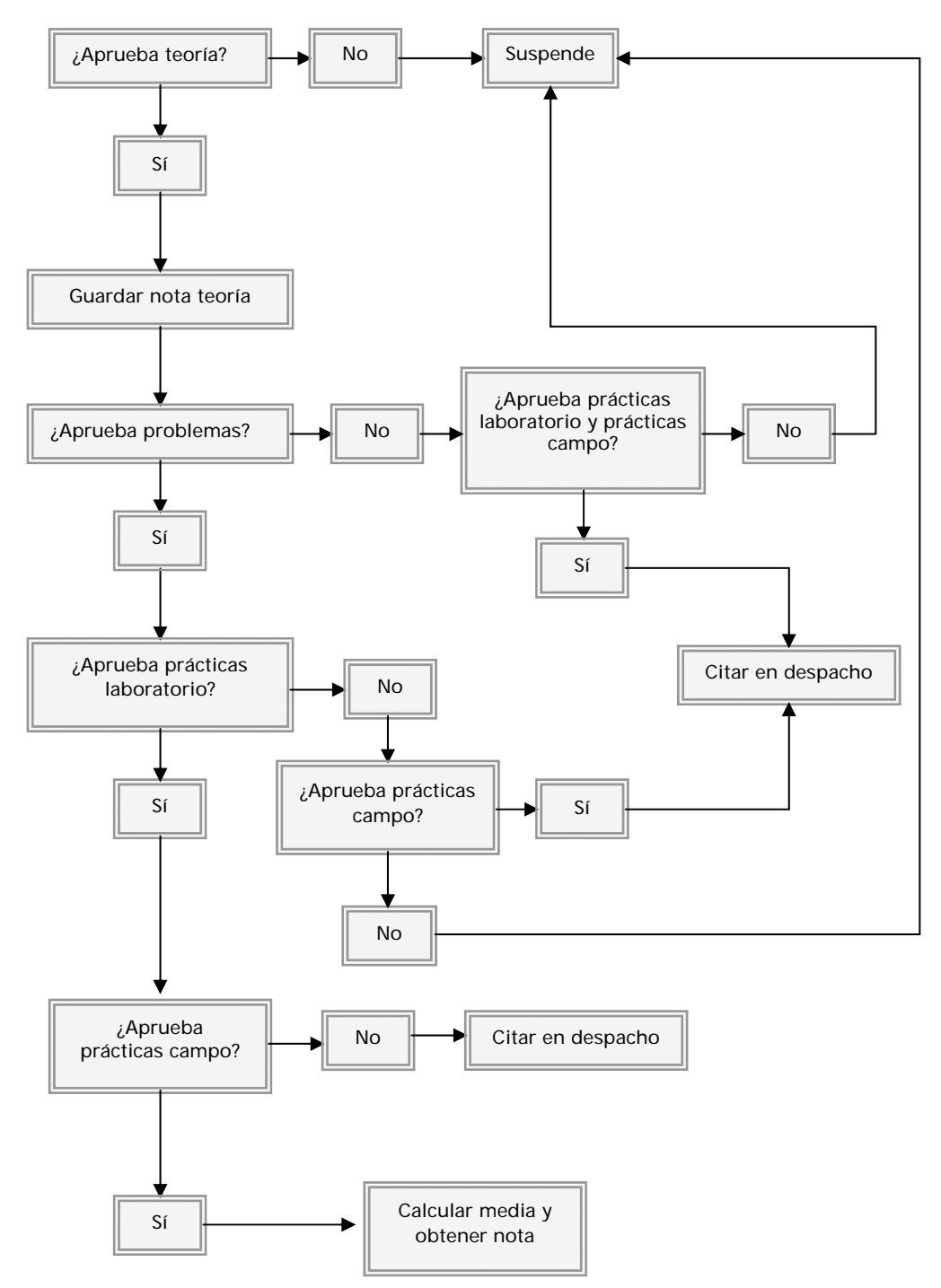

Esquema de decisión derivado de la tabla de decisión anterior. Veremos criterios a seguir para generar esquemas correctos de este tipo más adelante.

## **Próxima entrega: CU00116A**

Acceso al curso completo en aprenderaprogramar.com -- > Cursos, o en la dirección siguiente: http://www.aprenderaprogramar.com/index.php?option=com\_content&view=category&id=28&Itemid=59